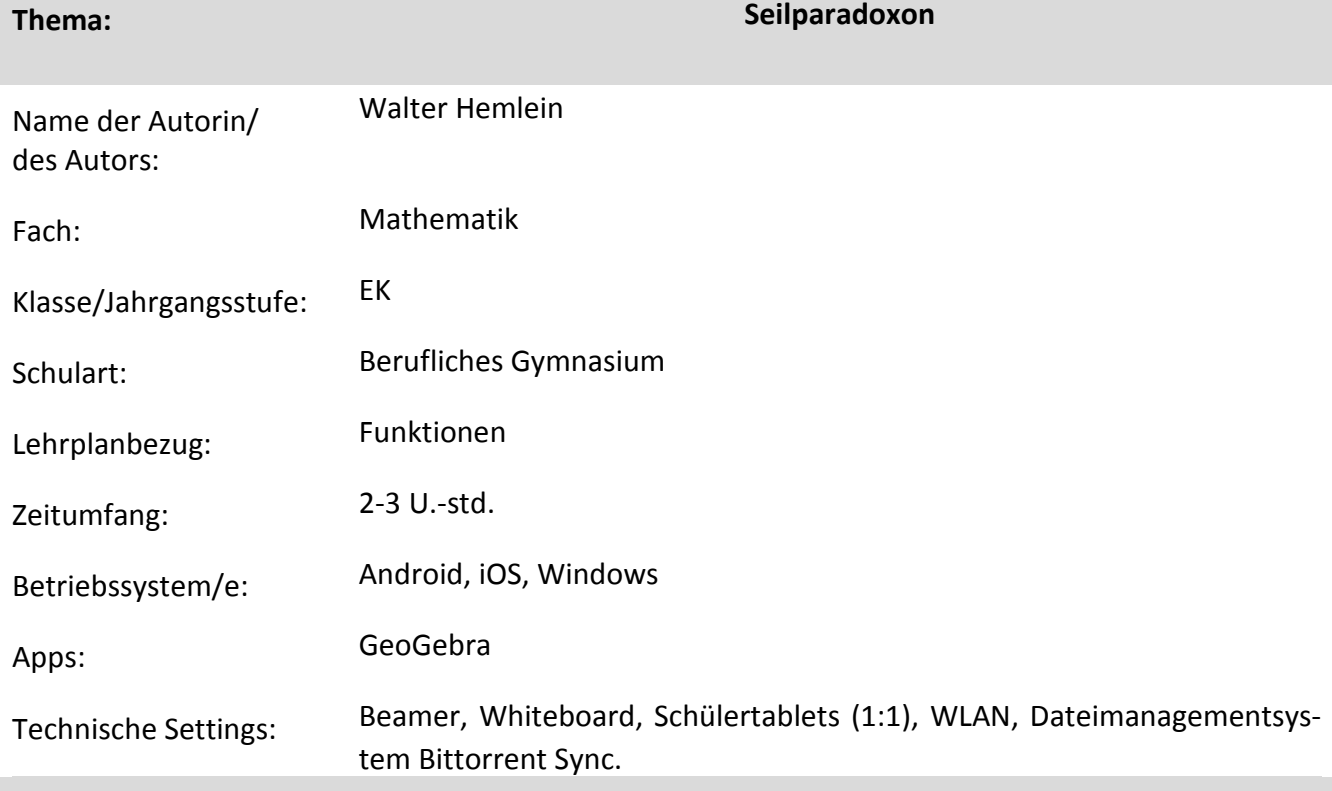

## **Kurzbeschreibung und Lernziele dieser Unterrichtssequenz für den Tablet-Einsatz:**

In dieser kurzen Unterrichtseinheit (Unterrichtssequenz) werden bekannte Sachverhalte aus der Mittelstufe (Satz des Pythagoras, Gleichungen auflösen, …) neu überdacht und mit den Begrifflichkeiten der Oberstufe versehen. Ausgangspunkt ist ein real existierendes Problem: Kann ein Päckchen so eng geschnürt werden, dass die Schnüre vom Päckchen nicht abgehoben werden können?

Diese Unterrichtssequenz kann in den ersten 4 Wochen (bis zu den Herbstferien) eingesetzt werden. Mit Hilfe von GeoGebra werden die Begriffe wie Funktionen, Funktionswerte und Funktionenscharen je nach Bearbeitungstiefe und gewolltem Schwierigkeitsgrad angesprochen und durch das Tablet visualisiert. U. a. werden während der Bearbeitung der aufeinander aufbauenden Aufgabenteile die Sinnhaftigkeit und der jeweilige Vorteil der verschiedenen Darstellungsarten (Experiment, Tabelle, Grafik und Symbolik) deutlich.

Diese Unterrichtssequenz ermöglicht durch ihr "offenes Ende" ein nach Schwierigkeitsgrad differenziertes Arbeiten und erlaubt ein Umsetzen der individuellen Förderung.

Hinweise:

Anlagen sind die AB (S. 1–7), die zugehörigen Lösungen und eine GeoGebra-Ansicht. Für die Durchführung der UE muss ein eigenes Päckchen mit den jeweiligen Seitenlängenmaßen und die dazugehörigen Schnüre (siehe Seite 1: Arbeitsmaterialien) verwendet werden. Die Lösungen sind dementsprechend abzuändern.

## **Verlaufsplanung**

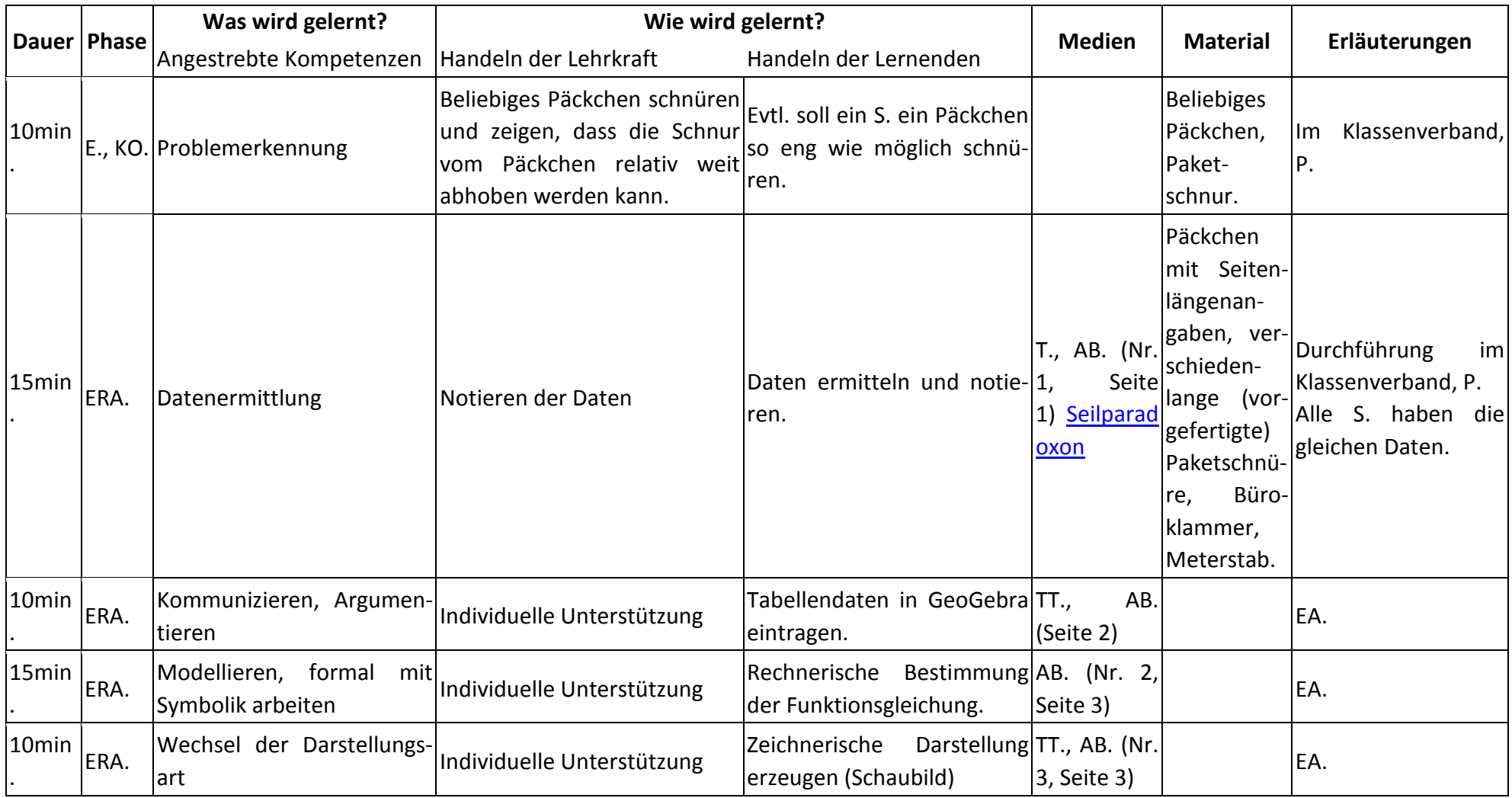

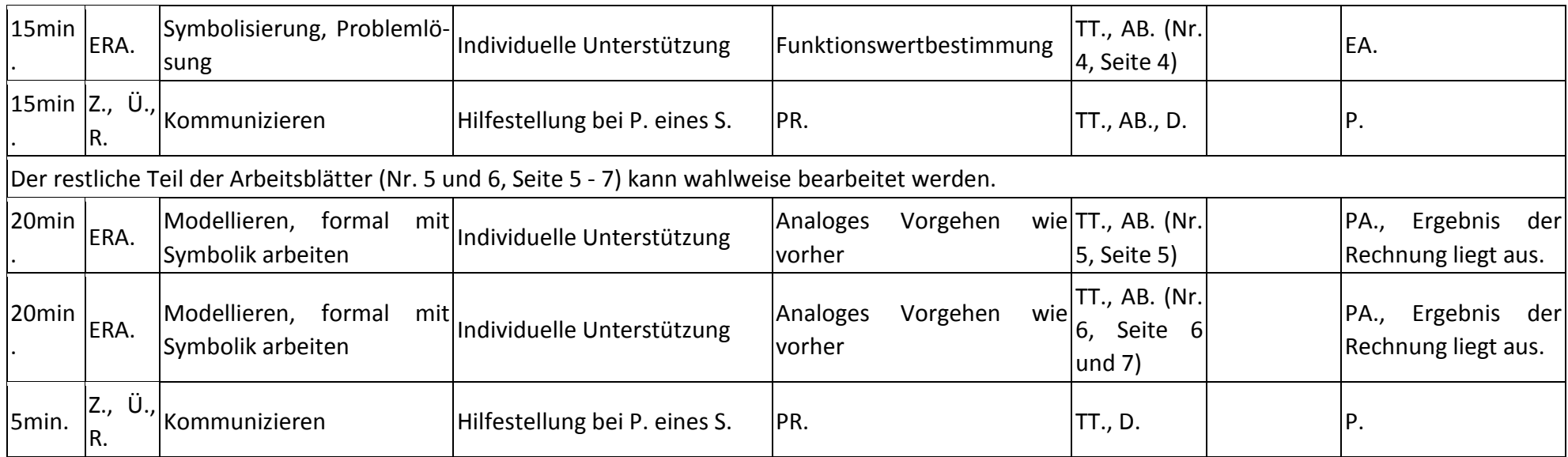

## **Abkürzungen:**

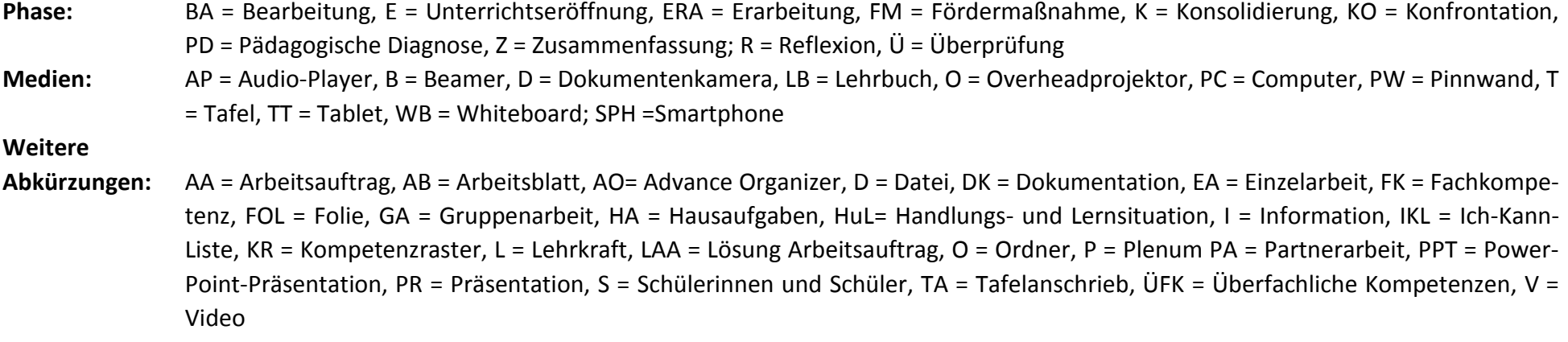

**Lernphase:** k = kollektiv, koop = kooperativ, i = individuell